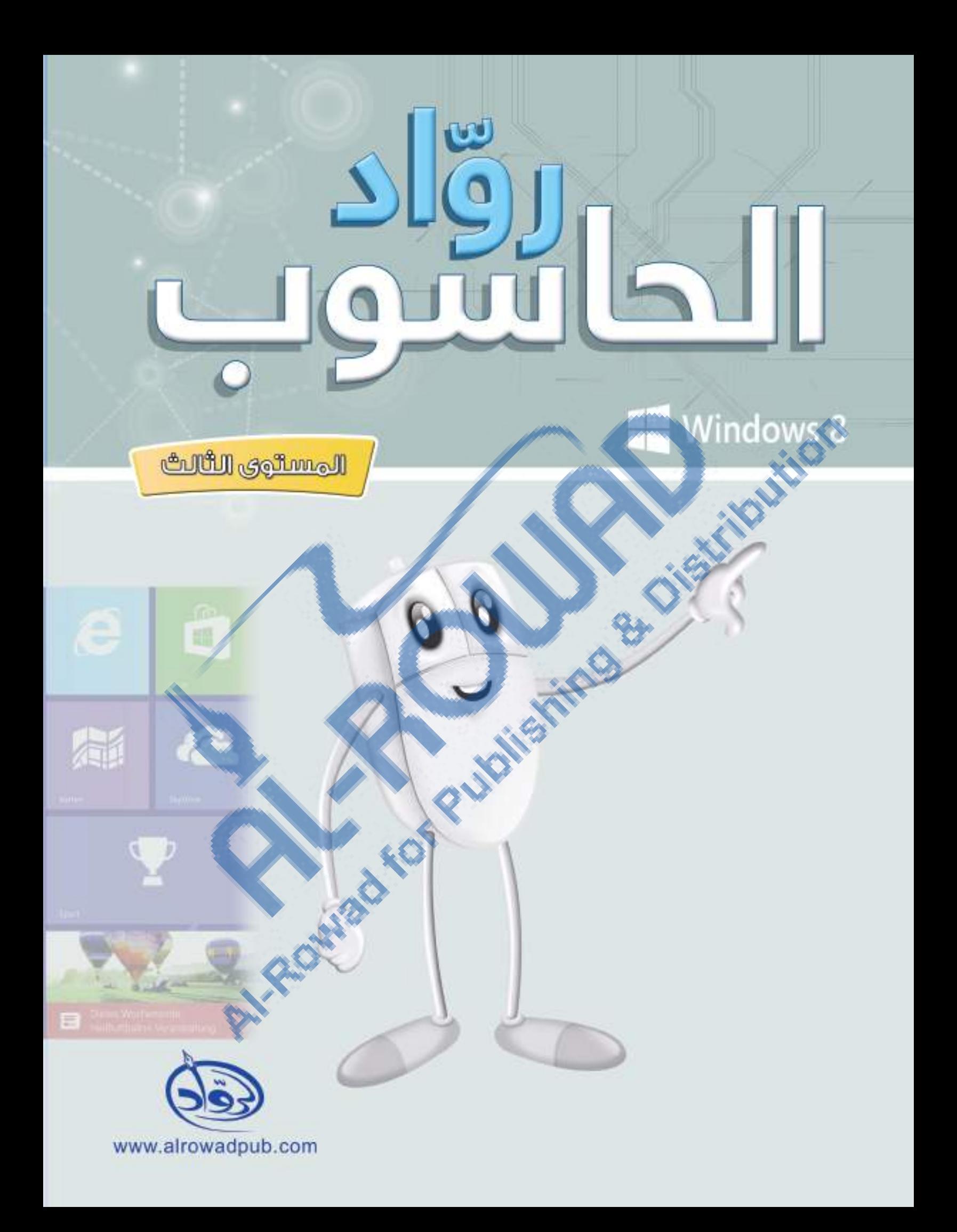

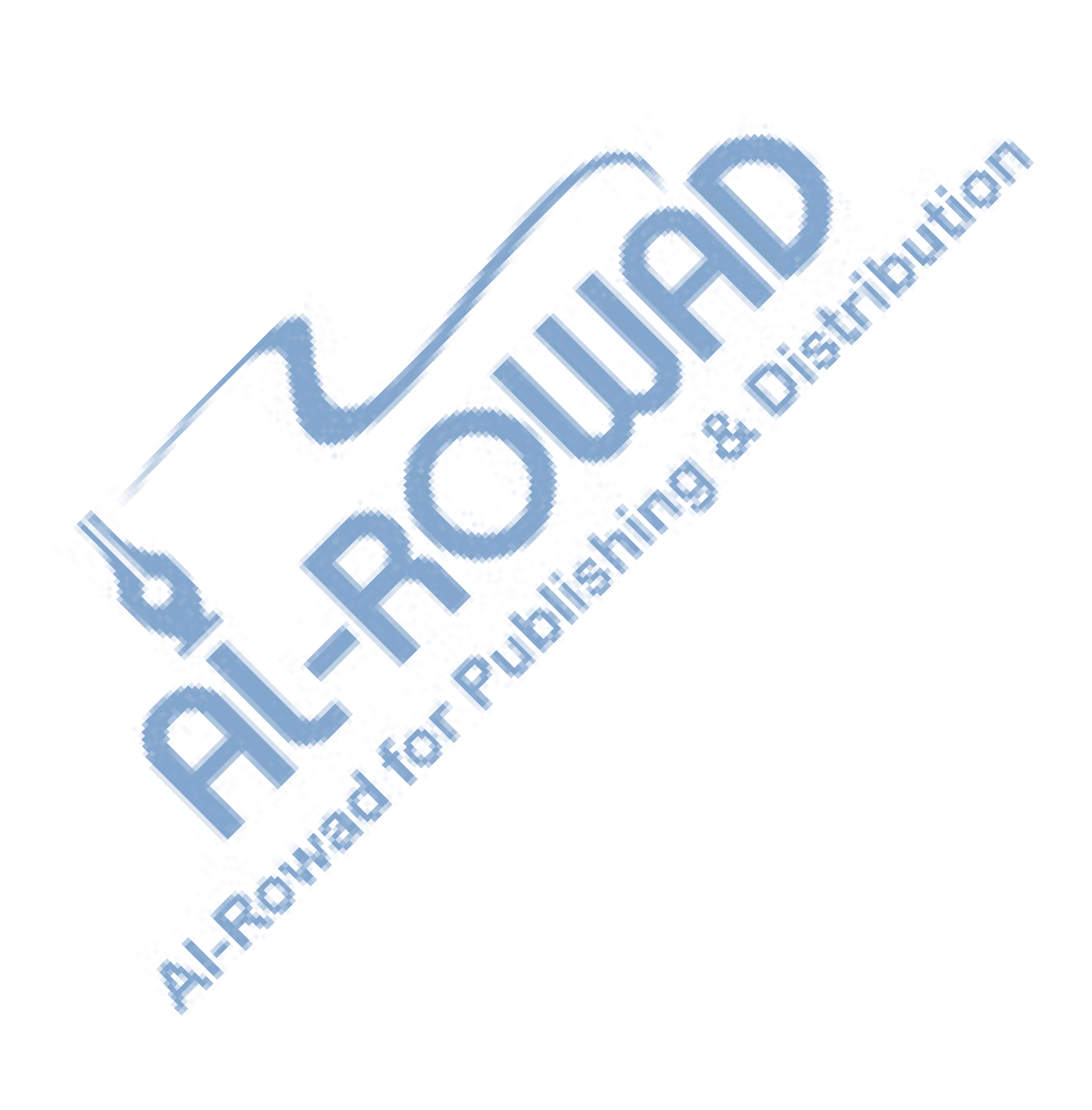

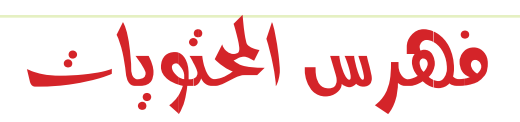

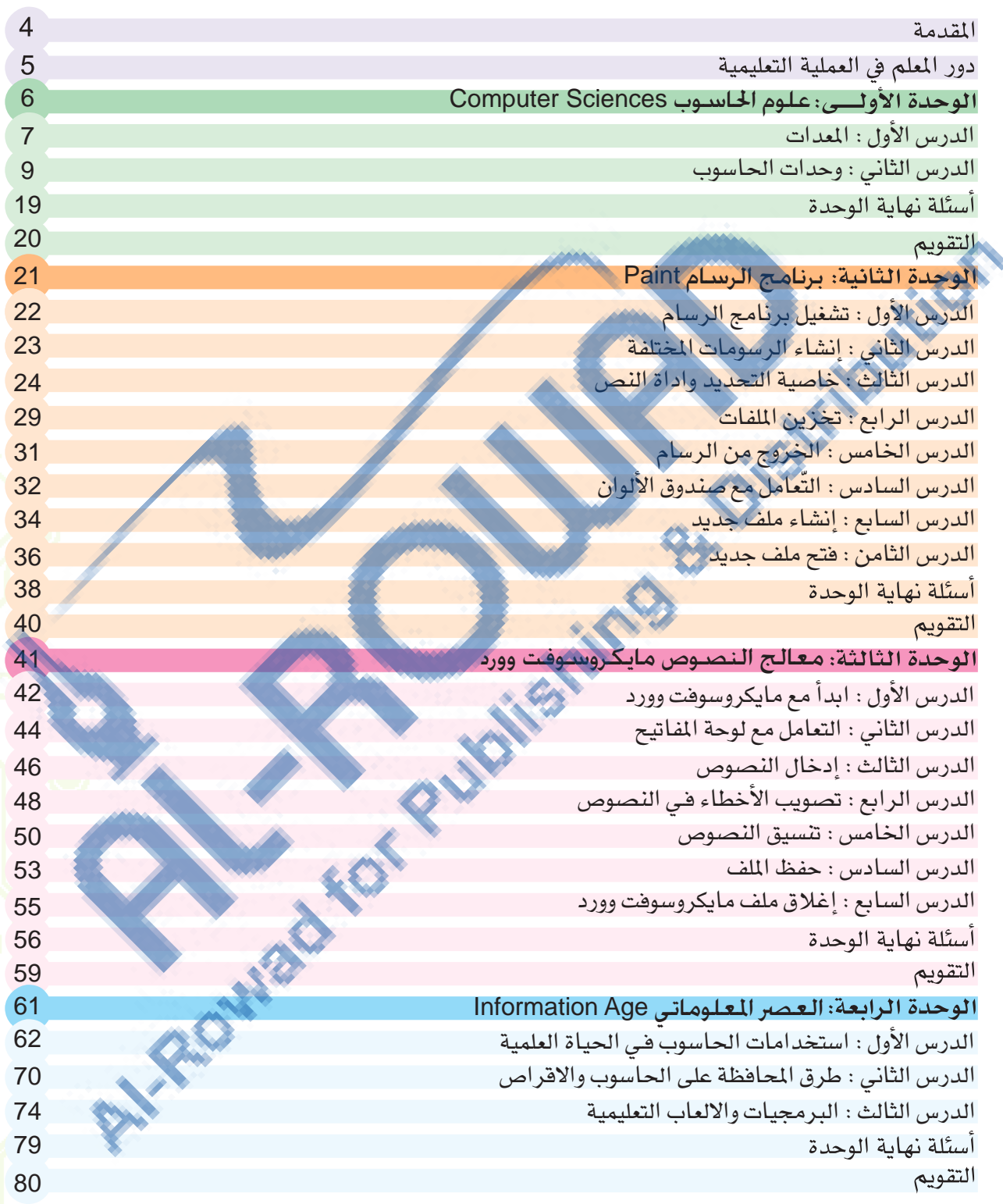

## المقدمة

#### أخي المعلم، أختي المعلمة

أضع بين أيديكم جهدى المتواضع لنتواصل وإياكم مع مستجدات العصر واضعين بين أعيننا أبناءنا وبناتنا الطلبــة الذين هم قادة المستقبل وجيل التغيير المنشود ، لذا اعتمدت في كتابي على أحدث لاستراتيجيات التدريسية البنية على الافتصاد المرفى لإيجاد البيئة التعليمية المناسبة وتهيئة جيل فادر على التعامل مع تكنولوجيا الملومات والاتصالات وليكونوا فادرين على مواجهة التحديات التي فرضها النمو المشارع في وسأئل وأساليب اكتساب للعلومات والمهارات والتقدم بعزم نحو توظيف التكنولوجيا في التعليم، ومع إيماني التام بقدرات طلابنا للنهوض بالوطن والأمة وإحداث التغيير المشود بالاعتماد على الاستراتيجيات الحديثة التي تدعم الطالب وتجعل منه محور العملية التعليمية.

#### أخى المعلم، أختى المعلمة ﴿

تتطلب عملية التطوير فيامك بأدوار أكثر فاعلية في الإعداد والتخطيط للتعليم واستخدام للصادر والوسائل التعليمية المتعددة والماسبة، وأن تفسح المجال أمام الطالب ليعبر عن رأيه بحريبة وديمقراطية واستقلالية.

#### أخى المعلم، أختى المعلمة

يمتلك الطالب مهارات واسعة ولديه القدرة على البحث والإتصال مع الآخرين للوصول إلى المعرفة من أوسع أبوابها فلا تضييق على الطالب وتحصره بمعلوماتك فقط دعه ينطلق من خلال المشاريع واضبح له المجال للابداع وتعلم من مهارات طلابنا فلديهم الكثير.

أخى المعلم، أختى المعلمة .<br>لا تتردد في الاستفسار عن أي معلومة بالاتصال مع الشركة أو مراسلتنا على البريد الإلكتروني :

> E-mail: info@alrowadpub.com www.alrowadpub.com

دور المعلم في العملية التعليمية

- . أنت القدوة والقائد.
- استمع للطالب ودعه يعبر عن رأيه بحرية.
- . عزز الطالب دائما وخاصة الطالب المشارك وعندما تكون إجابة الطالب
	- الشارك خاطئة قل له محاولة جيدة.
- . شارك الطالب في تقويم نفسه أحيانا باستخدام أداة تقويم : التقويم الذاتي .
	- . أنت المرشد والموجه، ليكون دورك أقل من 25٪ من وقت الحصة .
		- . استخدم فعاليات تعاونية وخبرات تشجع الطلبة على التعاون.
	- . اسمح للطلاب بأن يظهروا فهمهم بأستخدام طرق متعددة من التواصل

( كاللوحات ، والنماذج ، والأحاجي والألفاز ، والألعاب والغروض ).

- . استخدم التقنيات المتوفرة لديك كأدوات تعلم.
	- أشرح الدرس بخطوات قصيرة.
	- . افحص مدى فهم الطلبة باستمرار.
		- أثر المسادة بأوراق عمل مختلفة.
	- أعط متسعاً من الوقت للنشاطات ، مثلاً:

.<br>اعندما يحتاج الطلبة من ذوي الاحتياجات الخاصة وفتاً أطول لإكمال الهمة)

slog Jungus

**Computer Science** 

بعد أن تعرفنا سابقاً على أجزاء الجهاز ووحداته المختلفة في الصفوف السابقة، سنتعرف في هذ<mark>ه الو</mark>حدة على طريقة عمل الحاسوب وسنذرس البيّانات والمعلومات ووحدات فياس الذاكرة، بالإضافة إلى وحدات التخزين والمواصفات التي تؤثر في الحاسوب الشخصي.

#### الأهداف :

الوحدة

> يتعرف على طريقة عمل الحاسوب الشخصي. كم يتعرف على كيفية المحافظة على جهاز الحاسوب. <mark>></mark> يتعرف على كيفية التعامل مع الفأرة. <mark>ح</mark> يتعرف على كيفية تسجيل الاصوات من خلال برامج التس ح يسجل الاصوات المختلفة. > يتعرف على انواع الطابعات. الدر�س الأول

**(Hardware)** املعدات

يشير مصطلح المعدات Hardware إلى المكونات الفعليه لجهاز الحاسوب. وسندرس هنا أهم أجزاء الحاسوب الشخصي للحواسيب المتوفرة يف البيت او المدرسة، والتعرف الى الأجهزه الالكترونيه المتوافقه مع احلا�شوب.

**أهم األجزاء الرئيسية داخل صندوق الحاسوب**

**KILL** 

1. لوحة النظام (The System Board) وتسمى باللوحة الأم (Mother Board) يرتبط بها معظم مكونات الحاسوب الأساسية بشكل هياشر أو من خلال كوابل. **ANGELAND** 

ن�اط

يقوم المعلم/ المعلمه بفتح أحد صناديق أجهزة الحاسوب في المدرسة إن توفر أو يعرض لوحة عليها صور مكونات الحاسوب و يُعرفُ الطلاب عليها.

### 2. وحدة المعالجة المركزية(CPU)

**ATION** 

The Central Processing Unit ويقوم المعالج بكل العمليات التي تتم داخل الحاسوب.

> 3. القرص الصلب (Hard Disk). يستخ<mark>دم لتخزين البيانات والبرامج الخاصة بك</mark> ۔<br>ویحتوی علی سعات کبیرہ جداً.

**DESCRIPTION** 4.مشغل الأقراص الليزري (CD Drive). مشغِّل الأقراص الليزرية (CD ROM) التي <mark>تحتوي </mark>على البرامج والألعاب وغيرها.

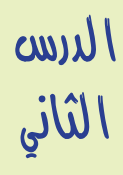

# وحدات احلا�سوب

سنتعرف الى أهم الوحدات لكل من وحدات الإدخال ووحدات الاخراج وملحقات<br>الحاسوب الاضافية.

**:ً وحدات اإلدخال )units Input) أوال**

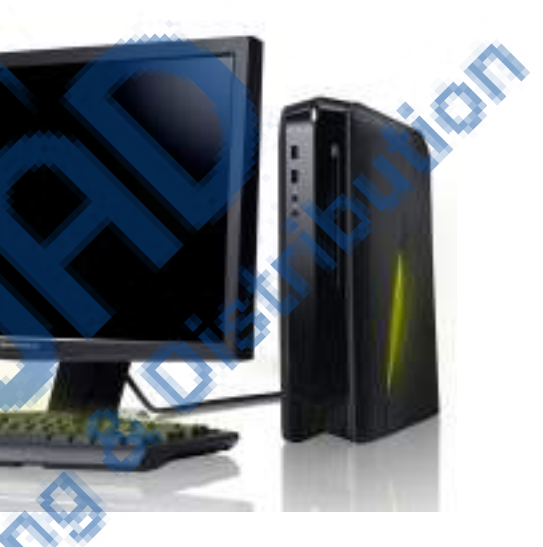

1. لوحة المفاتيح Key Board

للوحة الفاتيح Key Board<br>نستخدم لوحة المفاتيح Key Board<br>لإدخال البيانات للحاسوب<br>لإدخال البيانات للحاسوب

2. الفأرة Mouse ونستخدم الفأرة Mouse لعدة مهام �شنتعلمها الحقا.

R.O.HE

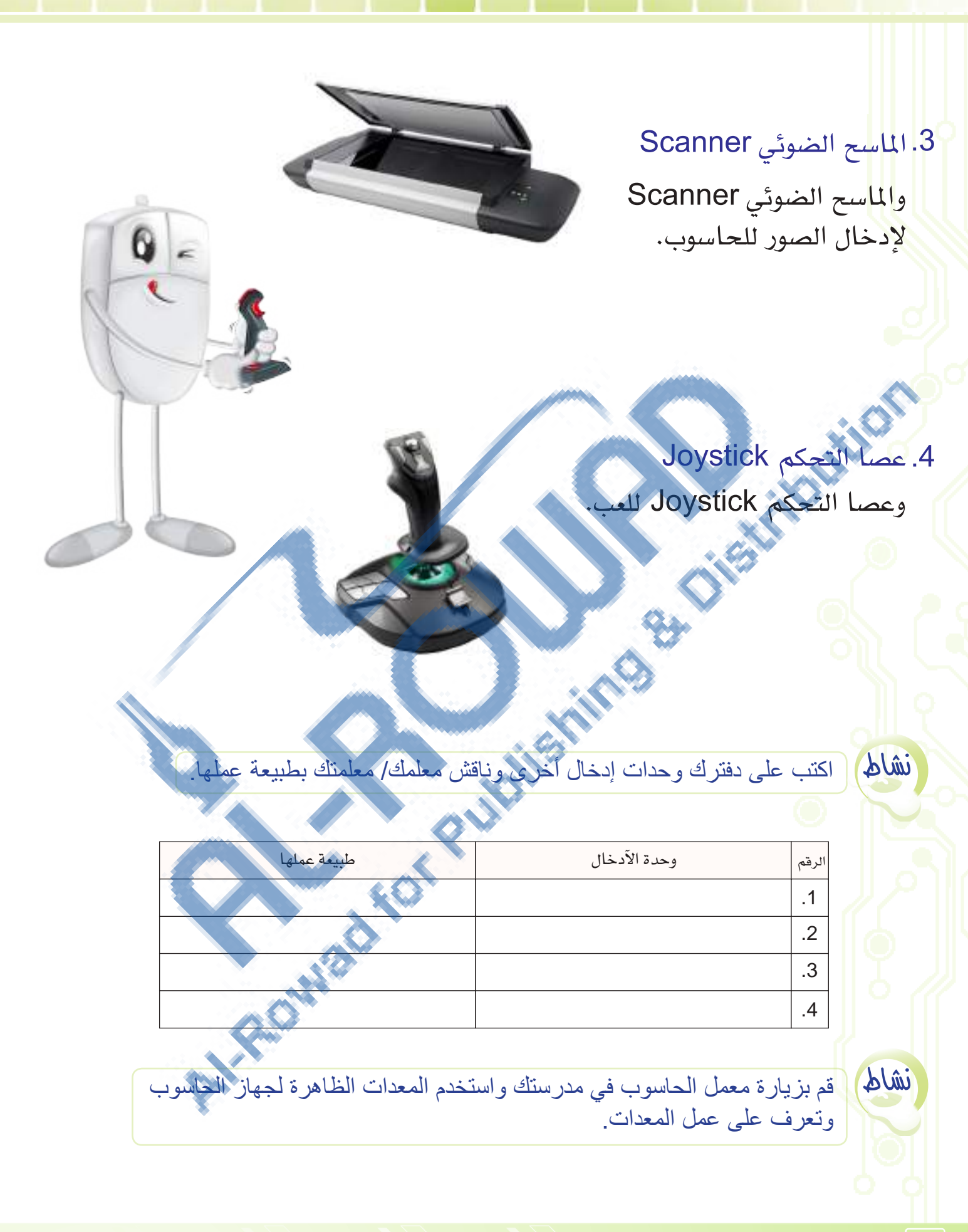